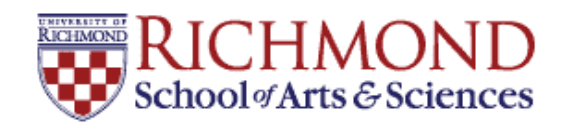

## **University of Richmond [UR Scholarship Repository](http://scholarship.richmond.edu?utm_source=scholarship.richmond.edu%2Fmathcs-reports%2F11&utm_medium=PDF&utm_campaign=PDFCoverPages)**

[Math and Computer Science Technical Report](http://scholarship.richmond.edu/mathcs-reports?utm_source=scholarship.richmond.edu%2Fmathcs-reports%2F11&utm_medium=PDF&utm_campaign=PDFCoverPages) [Series](http://scholarship.richmond.edu/mathcs-reports?utm_source=scholarship.richmond.edu%2Fmathcs-reports%2F11&utm_medium=PDF&utm_campaign=PDFCoverPages)

[Math and Computer Science](http://scholarship.richmond.edu/mathcs?utm_source=scholarship.richmond.edu%2Fmathcs-reports%2F11&utm_medium=PDF&utm_campaign=PDFCoverPages)

6-1995

# DQDBsim User 's Manual

Lewis Barnett III *University of Richmond*, lbarnett@richmond.edu

Follow this and additional works at: [http://scholarship.richmond.edu/mathcs-reports](http://scholarship.richmond.edu/mathcs-reports?utm_source=scholarship.richmond.edu%2Fmathcs-reports%2F11&utm_medium=PDF&utm_campaign=PDFCoverPages) Part of the [Computer Sciences Commons](http://network.bepress.com/hgg/discipline/142?utm_source=scholarship.richmond.edu%2Fmathcs-reports%2F11&utm_medium=PDF&utm_campaign=PDFCoverPages)

#### Recommended Citation

Lewis Barnett. *DQDBsim User's Manual.* Technical paper (TR-95-01). *Math and Computer Science Technical Report Series*. Richmond, Virginia: Department of Mathematics and Computer Science, University of Richmond, June, 1995.

This Technical Report is brought to you for free and open access by the Math and Computer Science at UR Scholarship Repository. It has been accepted for inclusion in Math and Computer Science Technical Report Series by an authorized administrator of UR Scholarship Repository. For more information, please contact [scholarshiprepository@richmond.edu.](mailto:scholarshiprepository@richmond.edu)

## $\operatorname{DQDBsim}$ User's Manual

Lewis Barnett University of Richmond Department of Mathematics and Computer Science I've out out to go

copyright - and a by Lewis Barnett - and a bounded by Lewis Barnett - and a bounded by Lewis Barnett - and a b

All rights reserved.

DQDBSIM IS PROVIDED "AS IS" AND WITHOUT ANY WARRANTY EXPRESSED OR IMPLIED. THERE IS NO CLAIM OF MERCHANTABILITY OR FITNESS FOR ANY PURPOSE

 $v0.2b$ 

# **Contents**

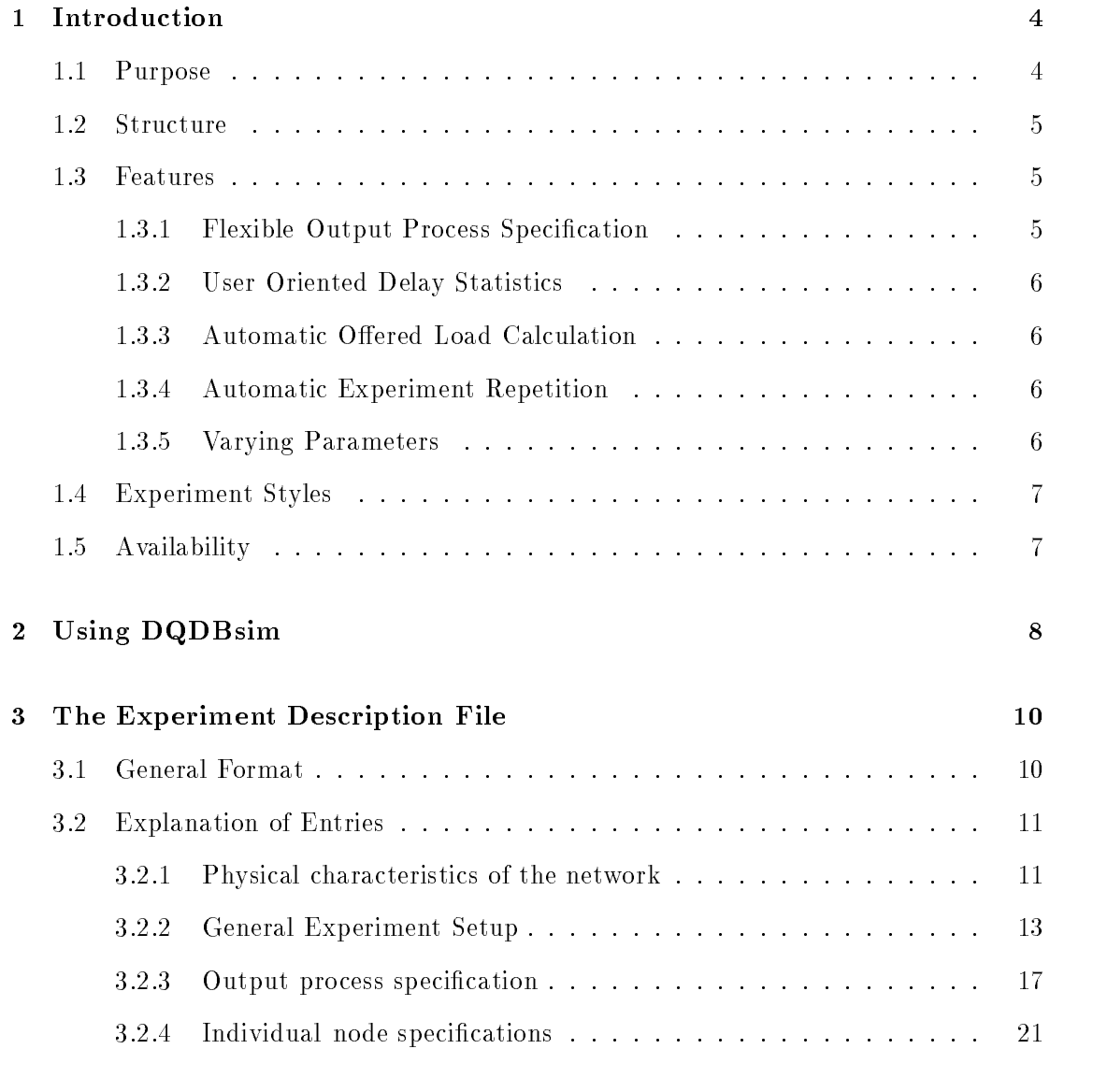

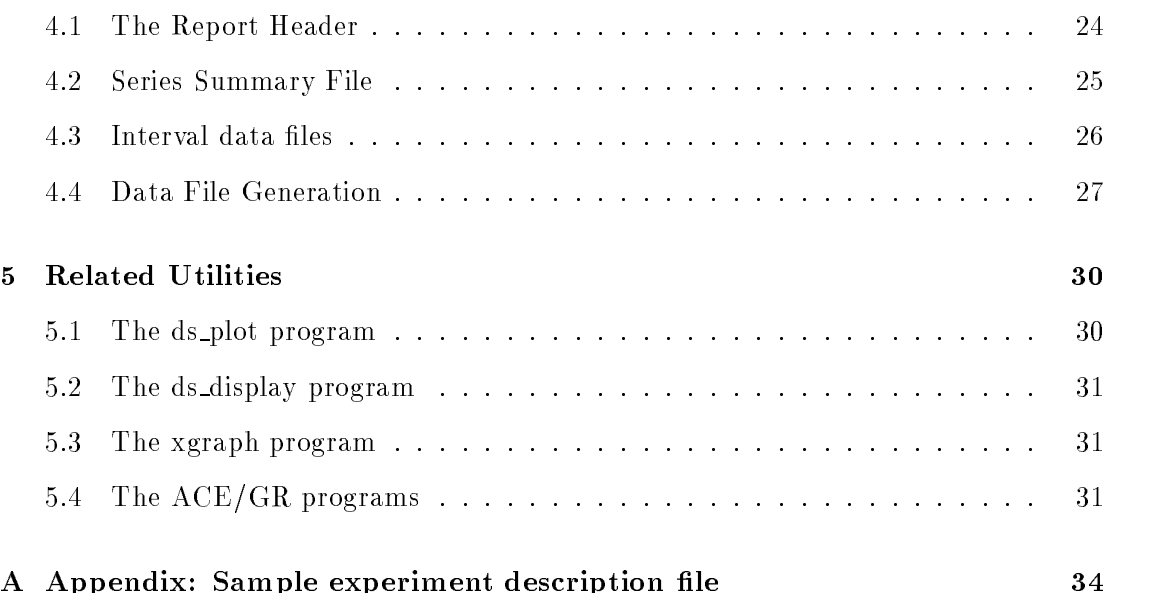

## Chapter 1

# Introduction

DQDBsim is a simulation program for the study of the performance of the Distributed Queue Dual Bus (DQDB) Metropolitan Area Network. The simulation is based on the description of DQDB found in  $[Ins90]$ . Only the Queued Arbitrated  $(QA)$  service is modeled by DQDBsim; the inclusion of Prearbitrated (PA) service is under consideration for inclusion in a future release. This document contains a description of the program, instructions for its use details of the formats of input and data les and information on other programs that are used cooperatively with DQDBsim

### 1.1 Purpose

DQDBsim is intended as a tool for investigating the effects of a wide range of parameters on the performance of Media Access Control layer protocols for the DQDB Metropolitan Area Network. DQDBsim allows the user to investigate the effects of the message arrival process, the size of messages transmitted, the speed of the network, the layout of the network and the sequencing of transmission initiation among hosts on performance. The number of hosts, their positions on the network, and the overall length of the network are user con gurable The simulator provides results on a number of dierent performance metrics, such as overall throughput, average message delay, variance of message delay, and number and distribution of collisions. Many of these statistics are also tracked for each simulated station. In particular, the simulator tracks network delay from the transmitting station's perspective rather than only keeping track of message interarrival time from the network's perspective. Much of the concern surrounding the performance of the DQDB protocol has been focused on the fairness of the protocol and the effects of the Bandwidth Balancing mechanism which was added to the protocol to address this issue DQDBsim models this aspect of the protocol and also supports data gathering modes which facilitate the investigation of the time dependent behavior of the protocol in addition to the average performance under a given traffic load.

#### $1.2$ Structure

The DQDBsim simulator is a single process discrete event simulator. The program simulates a nite population network where the number and position of nodes is user con gurable The program does not model message buering at individual stations each Distributed Queue State Machine (DQSM) at a station is assumed to generate a new arrival only after its previous message has been successfully transmitted. (Each station can have up to six DQSMs running concurrently; one for each of three priority levels on each of the two buses that each station is connected to.) Currently, only the Queued Arbitrated  $(QA)$  service is included in the simulation.

The parameters for a given execution of DQDBsim are read in from an experiment description and provides in Section . , which is a list of a list of and provide the section completely parsed, one or more preliminary experiments are run to determine the offered load for the experiment, if appropriate. This is accomplished by running an experiment with one station generating traffic according to the default station parameters for arrival rate and message lengths If all stations speci ed in the experiment description le follow the defaults, the offered load is the load generated by a single station multiplied by the enumber of stations specifications and the experiments of some stations have individually the speci ed trac processes further oered load experiments will be run to determine the contribution to the overall load of such stations

### 1.3 Features

#### 1.3.1 Flexible Output Process Specification

The output process or sequence of intermessage times, message lengths, and recipients produced by each simulated station can be speci ed in several ways These quantities can be generated randomly from probability distributions such as the exponential and uniform distribution It is also possible to specify a custom tailored discrete distribution by specifying a set of probability/message length or probability/intermessage time pairs from which lengths or times can be randomly generated. These quantities can also be deterministic, i.e. can always be the same value. Finally, in the case of intermessage times it is possible to simulate a continuously queued station This type of station is always ready to transmit the next message immediately upon completing transmission of the current one

All stations participating in a simulation can use the same distributions for these two quantities or individual hosts can be con gured dierently For example it would be possible to con gure one station with distributions which simulate the behavior of a le server while the other stations were con gured to simulate the behavior of clients In addition, it is possible to assign different distributions to each priority level for each bus in a given station. (In terms of the  $802.6$  standard, this means that each Distributed

Queue State Machine or  $DQSM$  has its own output process description.) This flexibility allows a wide variety of network traffic loads to be recreated.

#### $1.3.2$ User Oriented Delay Statistics

The simulator keeps track of the queueing delay experienced by transmitted messages This is defined as the distribution that the distribution the message was originally submitted was originally submitted was originally submitted was originally submitted was originally submitted was originally submitted w for transmission and the time at which it completes successful transmission This metric includes the time during which the message was "queued" at the station waiting for access to the channel and thus illuminates the delay characteristics of the protocol being simulated. Since messages may be broken down into segments to accommodate the slot size of  $\mathcal{L}$  size of  $\mathcal{L}$  information is also recorded on a persection is also recorded on a persegment of  $\mathcal{L}$ basis for some types of experiments These quantities are more useful in determining the network response time from the point of view of the user than the network-oriented metric of overall interarrival time

#### Automatic Offered Load Calculation

DQDBsim is able to automatically calculate the offered load for an experiment from the descriptions of the individual stations to be simulated. This is accomplished by automatically conducting several preliminary experiments one for the default station distributions and one each for any hosts which use a different output process than the default In these preliminary experiments a single host transmits on an otherwise idle network with the default (or individual station) output process to determine the maximum offered load with the given output process.

#### 1.3.4 Automatic Experiment Repetition

It is often desirable to repeat a simulation experiment several times starting with different random number generator seeds to diminish any effects of any particular sequence of events then to use the averages of the collected statistics for data analysis DQDB sim automatically performs this function for the experimenter for types of experiments where it is appropriate.

#### 1.3.5 Varying Parameters

Simulation studies usually involve simulating the behavior of a system a number of dif ferent times while varying a single parameter to determine the effect that the parameter has on the performance of the system. DQDBsim is able to run such a sequence of experiments without human intervention by the use of the *varying parameter* mechanism. The parameter to vary and the way in which to vary it are speci ed in the experiment description The variation of the variation by the steps up to a specific steps up to a specific step steps up to value or can be speci ed as an explicit sequence of values for the varying parameter

## Experiment Styles

DQDBsim supports three styles of experiment: summary experiments, interval experiments, and trace experiments. Summary experiments produce one report per varying parameter level which indicates the average performance of the protocol for that pa rameter set Interval experiments divide a run up into a series of xed length intervals and report statistics on the protocol's performance at the end of each interval. In combination with the capability to specify a "fuse" for each node (a length of time before the node will begin attempting to transmit at the beginning of an experiment) this allows the investigation of the effects of new stations becoming active on an already busy network This type of information is important in the evaluation of the fairness of the protocol. Trace experiments keep track of the individual events generated by each DQSM as speci ed in the IEEE standard document

## 1.5 Availability

DQDBsim can be retrieved by anonymous FTP from urvax.urich.edu in the pub directory. More information on how to download the package can be found via the warichedu-barnett-barnett-barnett-barnett-barnett-barnett-barnett-barnett-barnett-barnett-barnett-barnett-barn known to compile on the following systems

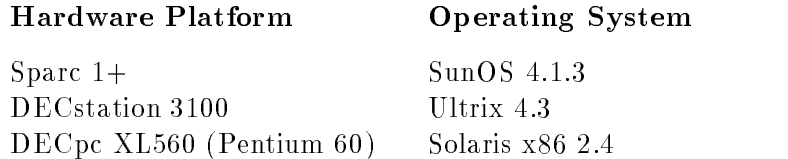

## Chapter 2

# Using DQDBsim

The command line interface to DQDBsim is very simple. Options on the command line have been kept to a minimum in favor of storing as much information as possible about the actual network being simulated in the experiment description le where it can serve as documentation on the parameters of the experiment. Therefore, the options to the DQDBsim command deal with input/output and with restarting experiments that are interrupted before completion The formal speci cation for the DQDBsim command is as follows

dique le comparative le record le record le record de la position de la position de la record de la position d  $[-v]$   $[-C]$ 

Square brackets indicate that the enclosed text is optional. The -i option allows the user to specify a method the experiment and the experiment description shows and the experiment of this this option is not present, DQDBsim takes input from the standard input. Similarly, the o option speci es a le for DQDBsims output If this option is not present output goes to the standard output The state output The verbose output When the verbose  $\alpha$ present, the program produces status messages about the progress of the experiment. The  $\sim$  -C option prints out the copyright information for the package and exits.

The -r option allows a summary experiment which was interrupted to be restarted. The varying parameter mechanism allows an entire sequence of experiments to be spec i ed by a single experiment description le Each of these experiments writes out an output le of summary data as it completes so experiments which are interrupted by system failures or other unforeseen circumstances need not be started again from scratch rather, they can be restarted from the point at which they were interrupted. Each experiment in the sequence is given an index number which becomes part of the le name of the summary le generated by the experiment The original value of the varying parameter man incremented value has index index index index the source of index and so on It is possible. to determine the index of the last completed experiment by looking at the lenames of the experiment summary les which will have the extensions nav node average sum mary), "bav" (bus average summary), or ".pav" (priority average summary), depending

on the report types requested in the experiment description Expt num speci ed with the  $-r$  option, is the index of the next varying parameter step that should be executed.

If debugging support has been compiled in, the  $+d$  option can be used to request that several different type of debugging activity be carried out during a run. The  $-d$ option can be used to suppress speci c debugging information Multiple instances of this option can appear on a command line to specify that combinations of the available debugging modes be used simultaneously This will be primarily of interest to users who are interested in modifying the program. It should be noted that many of these options slow the simulation process considerably or generate huge volumes of output The following values can appear after the  $\alpha$  and  $\alpha$ 

DUMPEXPT: Print out the experiment description after it has been completely read in that the checking that the measure parsed correctly.

DUMPNET: Print out the description of the nodes on the network generated by the initialization process

DUMPQTX: Print out the event queue after each transmission event.

DUMPQEV: Print out the event queue after each dequeue operation.

DUMPNLOCS: Print out the node locations assigned during the initialization process.

DUMP SPLIT DIST Since the output of a node at a given priority is actually divided between the DQSMs which manage interaction with the two buses the output distributions speci ed in the description le must be split into two distributions one for each  $D\text{QSM}$ . Further, the way the distributions are split (at least for intermessage time distribution and recipient distributions) will vary from node to node. This value requests that the resulting distributions be printed out.

CLK\_CONSISTENCY: Sanity checking; prints an error message if an event is ever dequeued with a time earlier than events that have already been processed

RNG\_CHECK: Print out some information about the generation of random numbers.

Q CONSISTENCY Check for reasonable event queue contents

 $CHK_DQSM$ : Trace the activities of a particular  $DQSM$ . The  $DQSM$  traced must be speci ed at compile time using the de ned constants DEBUG NODE DEBUG BUS and DEBUG PRI

 $\mathcal{W}$  and  $\mathcal{W}$  ags Must be specified as  $\mathcal{W}$ 

 $\mathcal{W}$  to a Must be specifically all debugging agreements are specified with the d option of  $\mathcal{W}$ Useful if speci c debugging operations have been compiled in as the default

## Chapter 3

# The Experiment Description File

The command line options to DQDBsim are simple; the data used to determine the nature of a simulation are stored in an experiment description le This le contains all of the information necessary to carry out a simulation including the layout and operating characteristics of the network to be simulated, the string used as the basis for the names of the output les etc The features of DQDBsim including the automatically varying parameter facility are best understood from the explanations of the various entries in the description of the description of the description of the description of the description of the description

### 3.1 General Format

the experiment description and the same that the control is product. The same that is not as  $\eta$ patterned on the structure of X Window System resource les SG Each entry in the le consists of a keyword and a value separated by a colon and at least one space or tab (NOTE: It is very important that the colon be followed by at least one space or tab.) This structure has several advantages The presence within the description le of a label for each entry means the entries are self-identifying, so a rigid arrangement or ordering is not necessary There are a few cases where DQDBsim expects to see certain entries in a certain order; these are clearly explained in the next section. Further, if the names are chosen carefully this structure allows the description le to act as documentation for the experiment. An effort has been made to choose meaningful names for the entries in the description le for this reason This structure also makes future modi cations easier; the addition or deletion of keywords can be easily handled and will not introduce incompatibilities between data les de ned for dierent versions of the program

The experiment description le uses the C Shell convention for indicating comments Lines that begin with "#" are considered to be comments and are ignored by the program. Likewise, any characters on a line that follow a "#" are ignored. Blank lines are not significant and are also ignored and

Message length, interarrival times, and recipient lists are generated from distribu-

tions speci ed in the description le Each distribution is given a name in addition to the values that de ne its behavior Once a list of such distributions is speci ed these names are used to choose a default distribution for message length, interarrival time, and message recipients It is also possible to con gure individual stations with distri butions other than the defaults so than the defaults so that computational activities such as  $\mathbb{R}^n$ be modeled

#### $3.2$ Explanation of Entries

The name of each entry is followed with an indication of whether the entry is required to appear in all experiment description les or is optional In situations where it is possible to use alternative units in specifying the value associated with a keyword, the choices and definitions are indicated with a value of units specifications are in the specific with a value of there should be a space between the value and the unit speci er A sample experiment description and appendix Appendix Appendix Appendix Appendix Appendix Appendix Appendix Appendix Appendix Appe

#### $3.2.1$ Physical characteristics of the network

Several of the entries in the le deal with the physical characteristics of the network to be simulated. The user can specify the length of the network, the number of stations or nodes on the network, the bit transmission time (and thus the data rate), the maximum allowed message size, the method by which hosts are positioned on the network, the Bandwidth Balancing Modulus and any framing structure imposed by the underlying physical transport medium If any of these entries are used they should appear at the top of the description le since their values may have an impact on units conversions of other parameters

#### Keyword: cable\_length (optional)

Data type expected: real

#### Allowed values: Any real greater than  $0.0$

Description Speci es the actual length of the simulated network and is used in determining propagation time for signals. The default units are seconds, in which case the speci ed value is the number of seconds it takes for a signal to traverse the maximum length of the network propagation delay An optional unit speci er can be added to change the units accepted. Possible units are "ft" for specifying the cable length in feet, or "m" for specifying it in meters. All values are converted into seconds for use in the program The unit speci er sec can also be used for documentation purposes but it is not necessary for proper interpretation of the experiment description. If cable length is not specificated the default value is the default value is a -microseconds equivalent to a -microseconds eq assuming that the propagation rate is approximately  $0.67c$  (a rate typical of optical ber

Keyword:  $num\_nodes$  (required) Data type expected: integer

#### Allowed values:  $1 <$  num nodes  $< 1000$

**Description:** Number of stations on the simulated network. Note that the upper limit is arbitrary and may be adjusted by changing the value of the NODE MAX constant in dqdb.h.

Keyword: bit\_time (optional) Data type expected: real Allowed values: any real number  $>0.0$ 

**Description:** Number of seconds it takes to transmit a bit. This quantity allows the data rate to be adjusted Default is Default is a manufactured to the corresponding to the DS3 data rate of 44.736 Mbps.

 $Keyword: max_msg$  (optional)

Data type expected: real

Allowed values: Any value greater than  $0.0$ 

**Description:** The maximum sized message allowed. Default units are seconds, in which case the values speci es the amount of time it takes to transmit the largest allowed message Optional units speci ers bytes and bits allow the maximum message to be speci ed in those quantities If max msg does not appear the IEEE default of bytes is used If max msg and bit time both appear and max msg is speci ed in units other than seconds, the max msg entry must occur after the bit time entry, since the value of the bit\_time entry affects the conversion from bits or bytes to seconds.

#### Keyword: protocol (optional)

#### Allowed values:  $\operatorname{DQDB}$

Description Speci es what protocol the stations on the network will run DQDB is the only choice and is the default if this keyword does not appear This keyword is included to support future extensions of DQDBsim

#### Keyword:  $node\_loc\_spec$  (required)

#### Allowed values: One of H\_REGULAR, H\_UNIFORM, H\_USERDEF

**Description:** Describes how stations are located on the network. If the value is H\_REGULAR, stations are evenly spaced on the cable. If the value is H\_UNIFORM, stations are placed randomly on the cable according to a uniform distribution If the value is the locations of the locations are stations are specificities the location are specific the location key pr word in individual station descriptions. (See Section 3.2.4.)

#### Keyword: net\_bwb\_mod

Data type expected: integer

Allowed values: must be  $>0$ 

Description: Bandwidth Balancing modulus for the simulated network. The default value is  $8.$  A value of 0 turns off the bandwidth balancing mechanism.

Keyword: slot\_overhead Data type expected: real

#### Allowed values: any value  $> 0.0$

**Description:** Per-slot overhead generated by the underlying physical transport medium, epecies of this second is the second this company is the second of the period of the second is the second of t

#### Keyword: frame\_overhead

Data type expected: real

Allowed values: any value  $> 0.0$ 

**Description:** If the underlying physical transport medium uses a frame structure which carries multiple slots this parameter speci es the size of the frame header in seconds If this keyword does not appear, the default value is  $0.0$ .

Keyword: slot\_size Data type expected: integer Allowed values:  $0 <$  slot\_size  $\leq$  max\_msg **Description:** The size of a DQDB slot in bytes. If this keyword does not appear, the IEEE is used to a byte is used to be a byte in the state of the state of the state of the state of the state of

Keyword: header\_size

Data type expected: integer

Allowed values:  $0 <$  header size  $<$  slot size

Description: The size of the slot header. If this keyword does not appear, the IEEE default of a state is used to be a state of the state of the state of the state of the state of the state of the state of the state of the state of the state of the state of the state of the state of the state of the state

#### 3.2.2 General Experiment Setup

There are several entries in the experiment description le dealing with how the speci ed experiment will be conducted. These entries are the character string that will be used to generate the names of various data les produced by the simulator the number of repetitions to conduct for each run of the experiment, various entries dealing with the varying parameter mechanism, and entries specifying the types of reports to generate.

#### Keyword: experiment name (required)

Data type expected: character string

Description This entry should coincide with the name of the description le with the edf extension stripped only is used to generate the names of the name of the data the data the data  $\sim$ during the simulation as explained in Section 4.4.

#### Keyword:  $exp t_t$ ype (required)

Data type expected: character string

#### Allowed values: one of SUMMARY, INTERVAL or TRACE

**Description:** Three types of experiment are supported. SUMMARY experiments allow the use of the varying parameter mechanism to run a series of experiments based on one experiment description are collected for the entire duration of each of each of entire duration of each of experiment run, and various reports on the overall behavior of the network can be produced. INTERVAL experiments collected statistics over a given interval of time (see the interval keyword) during a single experiment run and produces various reports which contain a series of records describing the behavior of the network over each interval TRACE experiments do not collect statistics but rather produce a record of the events that occur during the execution of the protocol. These events are keyed to the event descriptions in Figure 8-1 (p. 189) of the IEEE 802.6 standard [Ins90].

#### Keyword: repetitions (required)

Data type expected: integer

Allowed values: Must be  $>0$ 

**Description:** If the value is larger than one, DQDBsim will automatically conduct the speci ed number of repetitions of the experiment and present the averages of reported quantities in this entry meaning in this party is only meaningful for the components of type SUMMARY

Keyword: interval (required for experiments of type INTERVAL)

Data type expected: integer or real

Allowed values: Must be greater than  $0$ 

Description Speci es the length of time over which statistics will be summarized for experiments of type INTERVAL Can be given in seconds speci er sec or slots species with the definition of the default units being stations of the default of the default of the default of

#### Keyword: report\_type (optional)

Data type expected: character string

Allowed values: One of EXPT\_SERIES, NODE\_AV\_SUMMARY, BUS\_AV\_SUMMARY, PRI\_AV\_SUMMARY, NET\_INTERVAL, NODE\_INTERVAL, BUS\_INTERVAL, PRI\_INTERVAL, SUMMARY\_REPORTS, INTERVAL\_RPTS, NET\_TRACE

Description DQDBsim can produce data les which support several dierent report types A given report type is available only for a particular experiment type Recall that the default experiment type is SUMMARY. In this case, the default value for the report\_type keyword would be **EXPT\_SERIES**. If the experiment type is changed, at least one instance of the report type keyword should appear with a value appropriate to the new experiment type. Multiple report\_type entries may appear in an experiment description Data les necessary to create all of the requested reports will be created

**EXPT SERIES:** This type of report is primarily of interest for experiments which use the varying parameter feature Produces a data le of average quantities for each level of the varying parameter which can be used to create various types of plots. Valid only for experiments of type SUMMARY.

NODE AV SUMMARY A report containing summary information for the individual nodes that make up the network. Valid only for experiments of type SUMMARY.

BUS AV SUMMARY A report containing summary information for each of the two buses. Valid only for experiments of type SUMMARY.

PRI\_AV\_SUMMARY: A report containing summary information for each priority level.

Valid only for experiments of type SUMMARY

SUMMARY REPORTS Creates the data les needed to generate all of the summary reports. Valid only for experiments of type SUMMARY.

NET\_INTERVAL: A report containing interval information for the network as a whole. Valid only for experiments of type INTERVAL.

NODE INTERVAL A report containing interval information for each of the nodes that make up the network. Valid only for experiments of type INTERVAL.

BUS\_INTERVAL: A report containing interval information for each of the two buses. Valid only for experiments of type INTERVAL

PRI\_INTERVAL: A report containing interval information for each of the three priority levels. Valid only for experiments of type INTERVAL.

INTERVAL RPTS Creates the data les needed to generate all of the interval reports Valid only for experiments of type INTERVAL

er for the contract out and interest as it occurs valid only for the contract only for the contract on  $\mathcal{C}$ experiments of type TRACE

Keyword: prefix\_events (optional)

Data type expected: integer

Allowed values: must be greater than or equal to  $0$ 

es a number of events which should be processed before statistics which should be processed before statistics gathering begins

Keyword: varying param (optional)

Allowed values: one of NONE CABLE LENGTH, BIT TIME, NUM NODES, DEF ARR RATE, DEF\_ARR\_RATE\_O, DEF\_ARR\_RATE\_1, DEF\_ARR\_RATE\_2, DEF\_MSG\_SIZE, DEF\_MSG\_SIZE\_O, DEF\_MSG\_SIZE\_1, DEF\_MSG\_SIZE\_2

**Description:** This keyword is valid only for experiments of type SUMMARY If the value is NONE (the default), a single experiment run is conducted subject to the value of the repetitions entry, and the results are reported. However, if one of the other values is present, a series of experiments will be run, with the corresponding parameter being adjusted between runs The summary data les requested via the report type keyword are produced for each value of the varying parameter. If the EXPT\_SERIES value is speci ed for the report type keyword a le is also produced containing the results for the entire series of runs. If CABLE\_LENGTH, BIT\_TIME, or NUM\_NODES is the value, the program variable associated with the respective quantity is adjusted between runs. If DEF\_ARR\_RATE is the value, then the appropriate parameter of the intermessage arrival time distribution is adjusted between runs This value assumes that all priority levels use the same default arrival rate distribution If this is not the case then the DEF\_ARR\_RATE\_O, DEF\_ARR\_RATE\_1, or DEF\_ARR\_RATE\_2 keyword can be used to specify that the arrival rate for a particular priority level be adjusted. Similarly, if DEF MSG SIZE is the value, the appropriate parameter of the message size distribution

is adjusted, again, assuming that all priorities are using the same message size distribution. DEF MSG SIZE O, DEF MSG SIZE 1, and DEF MSG SIZE 2 can be used to vary the message size for a single priority level. Note that the varying param keyword can appear only once in an experiment description. (This restriction may be relaxed in future versions of the program.) WARNING: When CABLE LENGTH is the varying parameter, the locations of the stations on the cable is recomputed every time the cable length is changed if the original experiment contained any specific positioning information for individual stations using the node\_index and location keywords, this information will rs experience in all but the the internal but the context of the context of the context of the context of the c

Other required entries: Either vp\_step and vp\_max or or one or more occurrences of vp pt must be present

Keyword: vp\_step (optional)

Data type expected: integer or real

Allowed values: determined by the varying parameter; must be positive

Description If the varying param entry is present and is not NONE vp step speci es the amount by which the varying parameter is to be adjusted between runs Ignored

Other required entries: vp\_max

Keyword:  $vp\_max$  (optional unless  $vp\_step$  is present)

Data type expected: integer or real

Allowed values: determined by the varying parameter and vp\_step; must be greater than the initial value of the varying parameter

Description: If the varying param entry is present and has a value other than NONE. and vp step is present vp max speci es the maximum value of the varying parameter for which an experiment should be run

Other required entries: vp\_step

Keyword:  $vp$ -pt (optional)

Data type expected: integer or real

Allowed values: determined by the varying parameter

Description: If the varying param entry is present and has a value other than NONE. the vp pt entry allows the user to specify the series of values that the varying parameter should take on in successive runs. This facility is useful when not all possible values of the varying parameter are of equal interest For example it allows runs to be more closely spaced around the saturation point of a network to study the behavior of proto cols during the transition from normal conditions to overloaded conditions

Keyword:  $num\_events$  (required)

Data type expected: integer

Allowed values: any integer between 1 and  $MAXINT$ 

es the number of products that deduced before the simulated before the simulated before the simulated before t event in DQDBsim corresponds to the actions taken by one node in processing a slot. ve je stationship station for the experiment for the station and with the stations of the stations of the stations would cause each station to process  $10$  slots. (Remember that each station is connected

to two buses

#### Output process specification

The output process for a simulation consists at the minimum of de nitions for a distri bution for message lengths to be generated, a distribution for generating the intermessage delays, and a distribution for message recipients. At least these three distributions must be speci ed in the experiment description le and they must be associated by name with the default message length distributions the default intermessage distribu tions and the default recipient distributions for each priority level If no other provisions are made, all stations will use these distributions to generate traffic, resulting in a homogeneous trac generation process Other distributions may also be speci ed in the le and these distributions can be associated with the output processes of specific processes of specifications of or specific as described in Section . This allows the inclusion of station of station of stationary of stations with differing transmission behaviors on the same simulated network.

#### Keyword: dist\_name (Required)

Data type expected: character string

**Description:** The name of a probability distribution to be used for generating either message lengths or interarrival times The name will be later referenced to make the associated distribution the default for lengths, interarrival times, or recipients, or to associate the distribution with the lengths interarrival times or recipients or recipients or representation station. All other keyword/value pairs associated with the distribution must appear before another instance of the dist name keyword.

Other required entries: dist\_type, parameter1

#### Keyword: dist\_type (one required for each dist\_name)

#### Allowed values: One of EXPON, UNIFORM, FIXED, DISCRETE, CONTQUEUE, NULL DIST, UNIFORM\_RCP, USERDEF\_RCP

**Description:** If the value is **EXPON** the distribution is exponential with mean given by the value of parameter1. If the value is UNIFORM the distribution is uniform on the interval from the value of parameter1 to the value of parameter2, inclusive. If the value is FIXED, the distribution is deterministic with the value of parameter1 as the constant value of the distribution. If the value is DISCRETE the value of the distribution  $\,$ is determined from a set of value probability pairs speci ed with the <sup>x</sup> val and y val keywords. The points specify a cumulative distribution function; i.e. the y values increase toward  $1.0$ . For example, to specify a distribution where messages of size  $10$ , and bytes occur with equal frequency the following points would be speci ed

x\_val: 10 bytes  $y$ \_val:  $0.25$ 

<sup>\*</sup>To be absolutely clear: a FIXED distribution always returns the same value, and this value is the value of the keyword parameter1 associated with the distribution.

x\_val: 20 bytes  $y$ \_val:  $0.50$ x\_val: 30 bytes  $y$ \_val:  $0.75$ x\_val: 40 bytes  $y$ \_val: 1.0

If the value is CONTQUEUED (valid only for distributions that will be used for generation of interarrival times) the generated interarrival time will always be  $0$ , resulting in a station that continuously has messages to send The value NULL DIST is speci ed to handle situations where only a single priority level will be generating traffic. In this case, a distribution with type NULL DIST can be created and associated with the default distributions for the other priority levels

The two remaining types are useful only for distributions which will be used for spec ifying the recipients that a DQSM will communicate with UNIFORM RCP speci es that the recipients of the messages generated by the DQSM should be randomly chosen from a uniform distribution consisting of all other stations on the network USERDEF RCP indicates that a list of recipients and probabilities with the same format as the list for a distribution of type DISCRETE will be specificated the specific specific specific the second is taken by an receiving node in the simulation so this distribution is only used during the setup of the experiment to determine what percentage of the messages generated by a station will be transmitted on each bus.

Other required entries: For EXPON and FIXED, parameter1 is required. For UNIFORM, parameter1 and parameter2 are required. For DISCRETE and USERDEF\_RCP, point\_cnt and at least one pair of x\_val and y\_val keywords are required.

Keyword: parameter1 (one required for each distribution of type EXPON, UNIFORM, or FIXED

#### Data type expected: real

Allowed values: For distributions to be used as message lengths, the value must be less than the maximum allowed message length. For interarrival time distributions, the only requirement is that the value be larger than 0.

**Description:** For distributions with type **EXPON**, parameter1 is the mean of the distribution. For distributions with type UNIFORM, parameter1 is the lesser endpoint of the interval from which the distribution is drawn For distributions with type FIXED parameters is the distribution for the distribution for the distribution parameters in  $\sigma$ nored. If the distribution with which parameter1 is associated is used to generate message lengths the default units are seconds Other available units speci ers are "bits" and "bytes." If the distribution is used to generate intermessage intervals, the units are messages per second

Keyword: parameter2 (required for each distribution of type UNIFORM) Data type expected: real

**Allowed values:** Must be larger than the value of parameter1. For distributions to be used as message lengths, the value must be less than the maximum allowed message length

**Description:** The parameter2 entry is used as the greater endpoint of the interval from which the uniform distribution is drawn

Keyword: point\_cnt (required for each distribution of type DISCRETE or USERDEF\_RCP) Data type expected: integer

Allowed values:  $0 <$  point\_cnt  $\leq 100$ 

e in the points that is distributed by the state will be specified that will be specified that will be specifi of type DISCRETE or USERDEF\_RCP. (The upper limit on the number of points can be adjusted by changing the de nition of the constant MAXPTS in the le ds distribh Other required entries: The correct number of  $x_val / y_val$  entries must follow the point\_cnt entry.

Keyword:  $x\_val$  (optional)

#### Data type expected: real

**Allowed values:** For distributions used for message length, the value must be less than the maximum allowed message size. For distributions used for intermessage times, the value must be larger than zero

**Description:** For discrete distributions, a list of  $\{x$ -val, y-val pairs appear in the description descriptions are the values of the values that will be returned by the the district bution for message lengths, intermessage times, or recipient IDs. Note that for discrete distributions which will be used as intermessage time distributions the x values should be the actual length of the interval to be generated in seconds,  $\bf{NOT}$  the rate of message generation in messages per second! For recipient list distributions, the x-val values should be the node number of a station in the simulated network

Other required entries: Each x\_val must be followed by a y\_val.

Keyword: y\_val (optional)

Data type expected: real

Allowed values: Must be between  $0.0$  and  $1.0$ .

**Description:** The cumulative probability that the corresponding x-val value will be returned by a discrete distribution. The y\_val values for a distribution should increase to a maximum of 1.0, as described in the explanation for the  $dist_type$  keyword. Other required entries: Should be directly preceded by the corresponding  $x$ -val.

Keyword:  $def\_interpkt\_dist_0$  (required)

Data type expected: character string

Allowed values Must be the dist name of a previously de ned distribution

**Description:** The name of the default intermessage arrival time distribution for priority level 0 for the experiment. Each station uses this distribution to generate intermessage times for priority level unless a station speci c distribution is chosen

Keyword:  $def\_interpktdist_1$  (required) Data type expected: character string Allowed values Must be the dist name of a previously de ned distribution Description: Similar to def\_interpkt\_dist\_0.

Keyword: def\_interpkt\_dist\_2 (required) Data type expected: character string Allowed values Must be the dist name of a previously de ned distribution Description: Similar to def\_interpkt\_dist\_0.

### Keyword: deflength dist  $O$  (required)

#### Data type expected: character string

Allowed values Must be the dist name of a previously de ned distribution **Description:** The name of the default message length distribution for priority level 0 for the experiment. Each station uses this distribution to generate message lengths at priority level unless a station speci c distribution is chosen

Keyword: deflength\_dist\_1 (required) Data type expected: character string Allowed values Must be the dist name of a previously de ned distribution Description: Similar to deflength dist 0.

Keyword: def length dist 2 (required) Data type expected: character string Allowed values Must be the dist name of a previously de ned distribution Description: Similar to def\_length\_dist\_0.

Keyword:  $def\_rcpt\_dist_0$  (required) Data type expected: character string

Allowed values Must be the dist name of a previously de ned distribution **Description:** The name of the default recipient distribution for priority level 0 for the experiment. Each station uses this distribution to decide which bus to transmit a given message on for priority level unless a station speci c distribution is chosen

Keyword: def\_rcpt\_dist\_1 (required) Data type expected: character string Allowed values Must be the dist name of a previously de ned distribution Description: Similar to def\_rcpt\_dist\_0.

Keyword:  $def\_rcpt\_dist\_2$  (required) Data type expected: character string Allowed values Must be the dist name of a previously de ned distribution Description: Similar to def\_rcpt\_dist\_0.

#### 3.2.4 Individual node specifications

In the absence of instructions to the contrary the placement and behavior of all nodes on the network are determined by the value of node\_loc\_spec, the default message length, intermessage, and recipient distributions, and the Bandwidth Balancing modulus for the network. If a different behavior or placement is desired for individual stations, the node index keyword in combination with one or more of the other associated keywords can be used to change the characteristics for individual stations

### $Keyword: node_index (optional)$

Data type expected: integer

### $\mathbf A$ llowed values:  $0\leq$  node\_index  $<$  num\_nodes

**Description:** The index of one of the simulated stations. This entry indicates the beginning of a description of a particular station on the network which will differ in some way from stations following the experiment defaults.

### Keyword: location (optional)

### Data type expected: real

#### Allowed values:  $0 \leq$  location  $\leq$  cable length

**Description:** Location allows stations to be explicitly arranged on the network. The associated value overrides the station location which would have been generated from the node loc spec value for the experiment Associated with the station speci ed by the most recent node\_index value. Note that it is important that the location value be such that all stations maintain their relative ordering.

### Keyword: length\_dist\_0 (optional)

Data type expected: character string

Allowed values The dist name of a previously de ned distribution

es the message length distribution that will be used by a particular will be used by a particular will be used lar station at priority level Associated with the station speci ed by the most recent node index value

### Keyword: length\_dist\_1 (optional)

Data type expected: character string

Allowed values The dist name of a previously de ned distribution

es the message length distribution that will be used by a particular will be used by a particular will be used lar station at priority level Associated with the station speci ed by the most recent node index value

Keyword: length\_dist\_2 (optional) Data type expected: character string

Allowed values The dist name of a previously de ned distribution

Description Speci es the message length distribution that will be used by a particu lar station at priority level Associated with the station speci ed by the most recent node index value

 $Keyword: *ipidist_0* (optional)$ 

Data type expected: character string

Allowed values The dist name of a previously de ned distribution

es the internal specification interval distribution that will be used by a second by a second by a second by a particular station at priority level Associated with the station speci ed by the most recent node index value

Keyword: ipi\_dist\_1 (optional)

Data type expected: character string

Allowed values The dist name of a previously de ned distribution

es the internal specification interval distribution that will be used by a second by a second by a second by a particular station at priority level Associated with the station speci ed by the most recent node\_index value.

Keyword: ipi\_dist\_2 (optional)

Data type expected: character string

Allowed values The dist name of a previously de ned distribution

es the internal specification interval distribution that will be used by a second by a second by a second by a particular station at priority level Associated with the station speci ed by the most recent node index value

Keyword: rcpt\_dist\_0 (optional)

Data type expected: character string

Allowed values The dist name of a previously de ned distribution

es the recipient distribution that will be used by a particular will be used by a particular will be used by a station at priority level Associated with the station speci ed by the most recent node\_index value.

Keyword: rcpt\_dist\_1 (optional)

Data type expected: character string

Allowed values The dist name of a previously de ned distribution

es the recipient distribution that will be used by a particular will be used by a particular will be used by a station at priority level Associated with the station speci ed by the most recent node index value

Keyword: rcpt\_dist\_2 (optional) Data type expected: character string Allowed values The dist name of a previously de ned distribution Description Speci es the recipient distribution that will be used by a particular station at priority level Associated with the station speci ed by the most recent node index value

Keyword: node\_bwb\_mod

Data type expected: integer

Allowed values: any integer  $\geq 0$ 

**Description:** Allows the Bandwidth Balancing Modulus for the node to be set. Note that in the 802.6 standard, BWB\_MOD is a network-wide parameter; if your intent is to simulate a network which adheres to the standard, do not use this keyword.

## Chapter 4

# Data File Formats

Some types of DQDBsim experiments can produce great volumes of data, so a mechanism for specifying which data to record has been built in to the program Depending on the report\_type entries in an experiment description, a number of different data les may be produced by an experiment execution This section discusses the purpose

All data les are in binary format This decision was made primarily to reduce the amount of disk space that data include that the discussion of the disadvantage that data distribution are not portable across the architectures that the program runs on due to byte-ordering differences. Two utility programs, ds\_plot and ds\_display, have been provided to manipulate and display the data les The ds plot program can be used to combine data abstracted from multiple experiment series les into a form which is readable by two freely distributed graphing program for the X Window System, xgraph and the ACE/GR plotting package. The ds\_display program prints out human readable  $\mathbf{v}$  and  $\mathbf{v}$  and  $\mathbf{v}$  and  $\mathbf{v}$  and  $\mathbf{v}$  and  $\mathbf{v}$  and  $\mathbf{v}$ 

## 4.1 The Report Header

All data les share a common header This header contains the following information

- Name the value of the expt name entry from the experiment description le
- Version the version of the simulator which produced the le
- Timestamp the date and time the simulation run described by the le began
- **Hostname:** the name of the computer where the simulator was run.
- User: the name of the user who ran the simulation. (May not be available on some platforms

This information is printed at the beginning of any report produced by the ds\_display program

#### 4.2 Series Summary File

A series summary le is generated for experiments of type SUMMARY when the EXPT SERIES or SUMMARY RPTS report type has been requested It holds a summary of an entire series of experiments run using the varying parameter facility of DQDBsim Each line is a summary of the statistics for a single run or a set of repetitions run with the same parameters The following quantities are present in each record for this type of data

Sequence number: The index number of the run that the record describes.

- our core is the sum of the trace trace of the sum of the sum of the sum of the sum of the sum of the sum of th experiment description le transmitting on an otherwise idle network
- **Throughput:** The ratio of time spent in actual transmission to the total time elapsed.
- **Data rate:** The actual data rate achieved on average during the experiment. This quantity is calculated by multiplying the throughput by the maximum data rate for the network
- avec the average delay the average queueing delay the delay as delay as a section  $\mathcal{C}$ rienced by messages transmitted during the experiment. This quantity is calculated by dividing the total delay for the experiment by the number of successful message transmissions. This metric is the closest analogue for comparing DQDB to other protocols which support variable length messages directly
- **Message delay variance:** The variance of the average message queueing delay, calculated from the delay histogram
- average the average  $\alpha$  and  $\alpha$  and  $\alpha$  as delay as defined in Section  $\alpha$  and  $\alpha$ perienced by segments transmitted during the experiment. Because DQDB uses a xed slot size for transmission variable length messages must often be broken down into multiple segments of the appropriate length for transmission. This quantity is calculated by dividing the total delay for the experiment by the number of successful segment transmissions
- Segment delay variance: The variance of the average message queueing delay, calculated from the delay histogram
- Arrival rate: The average number of messages transmitted per second over the duration of the experiment
- **Message size:** The average size of messages transmitted during the experiment, in bytes Calculated by dividing the total transmission time for the ex periment by the number of successful transmissions (giving the average transmission time per message) then converting to bytes.
- Message overhead: Length in seconds of the overhead generated by the protocol or underlying transmission medium characteristics for each message transmitted
- Node count: The number of stations (transmission sources) on the simulated network.
- **Cable length:** The actual length of the cable to which the stations were attached in the experiment. Used in calculating signal propagation times.
- Maximum Data Rate: The capacity of the channel being simulated. Calculated from the users per control to the users of time users and the users of the users of the users of the users of the users of the users of the users of the users of the users of the users of the users of the users of the user
- **Total messages:** The total number of messages which were successfully transmitted over the duration of the experiment
- **Total segments:** The total number of segments which were successfully transmitted over the duration of the experiment
- Total slots: The total number of slots which traversed the network over the duration of the experiment. Not all of these slots were necessarily used.
- Duration Simulated length of the run in seconds
- Slot time: Length of each slot in seconds.
- Slot size: Length of each slot in bytes

**Header time:** Length of the slot header in seconds.

**Header size:** Length of the slot header in seconds.

Some of these quantities are included in the le for the purpose of calculating derived quantities and do not appear directly in any reports

Files generated in this format are set up to be processed by  $ds$ -plot, a data analysis utility described in Section - In addition - In addition - In addition to the statistics collected for each run values of all of the parameters that can vary from one run to the next by the varying parameter mechanism are included

#### 4.3 Interval data files

Most of the other data les produced by DQDBsim use the interval data format Each interval data record contains the following information elds without descriptions are the same as the corresponding eld in the Experiment Series Summary format

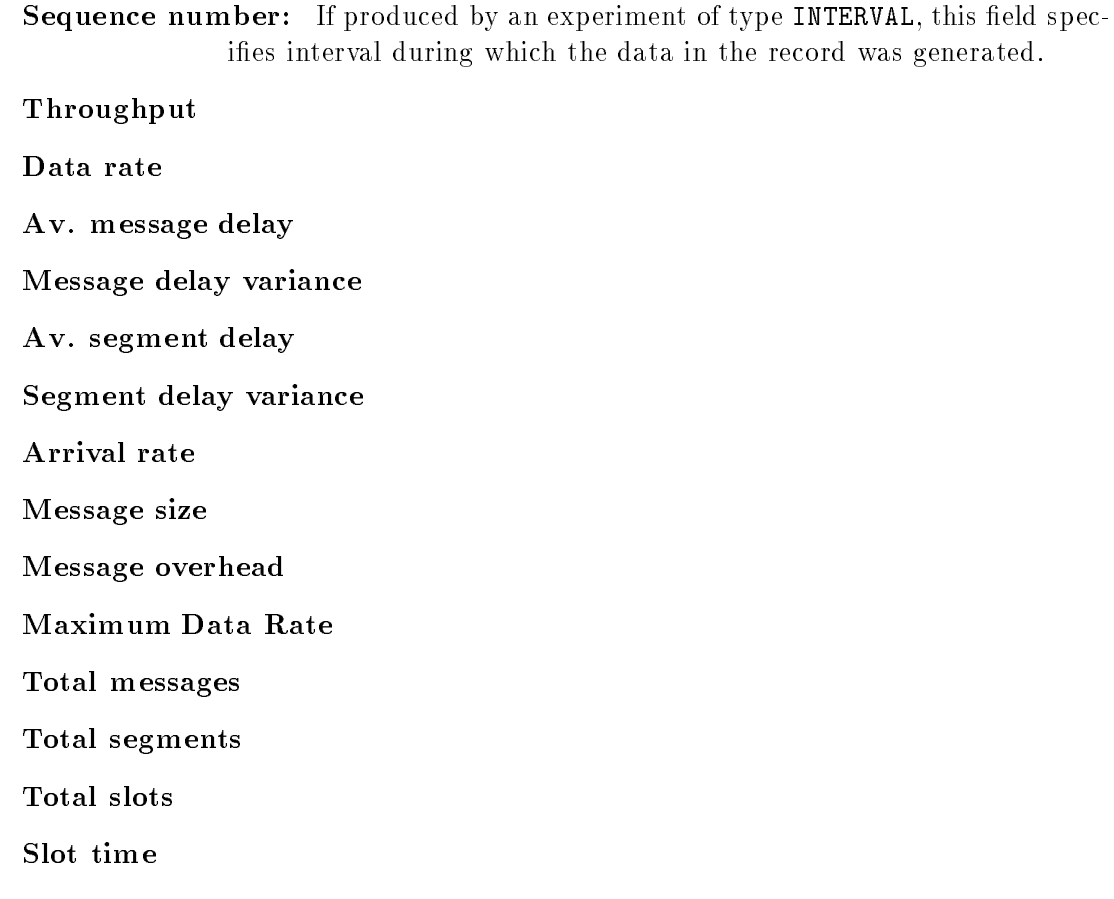

## Data File Generation

Data les are generated in response to the values for the report type keyword included in the experiment description le The following table shows the types of les generated

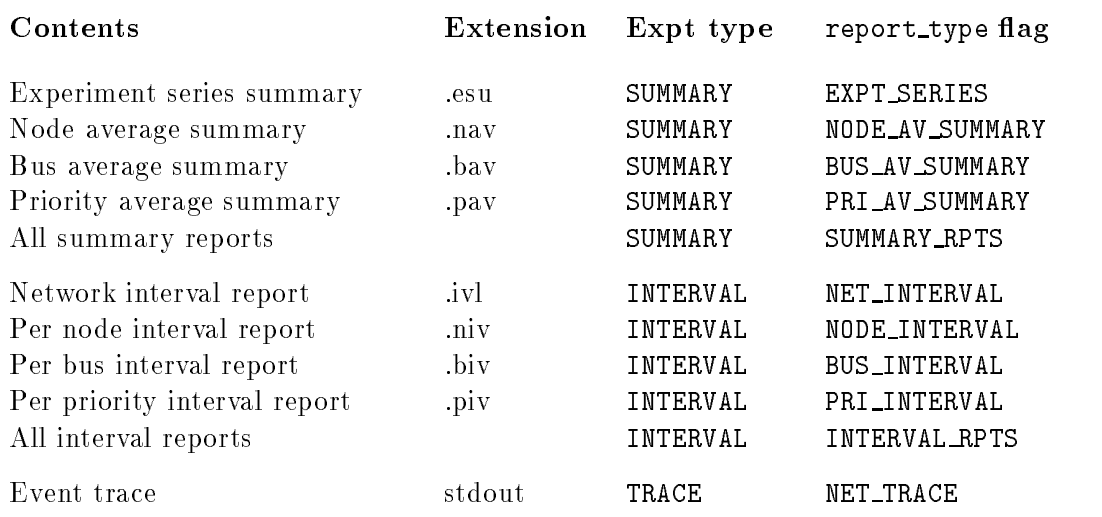

For experiments of type SUMMARY which use the varying parameter mechanism, the names of the les generated will contain a component which indicated the parameter that varied and a two digit index which indicates which run of the experiment the le pertains to The parameter identi ers are as follows

#### Identifier Varying parameter

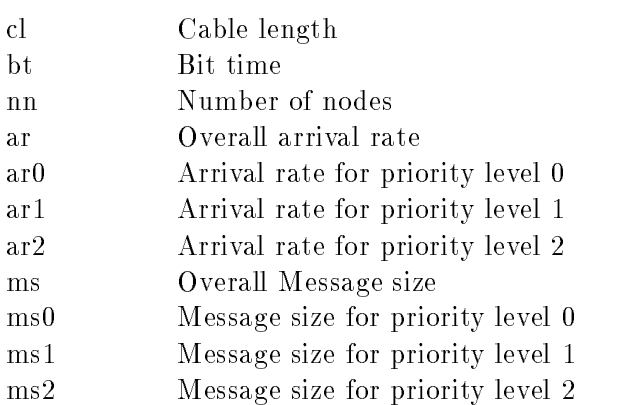

For example a summary experiment called test which speci es arrival rate for priority level as its varying parameter and requests node average reports would generate les with names like testar0-00.nav.

Interval experiments also have their own naming convention Since interval reports can be requested per node per bus or per priority level the corresponding data les will append a single letter  $(n, b \text{ or } p)$ , followed by a four digit index to the name of the experiment. The index indicates either the node number, the bus number, or the priority moments that the issue of the statistic collection of most cases but the most case of a most keeping the number of digits constant over the three varieties of report kept the code cleaner.) For example, one of the node interval reports for an interval experiment called "itest" would be called itest\_n0001.niv.

## Chapter 5

# Related Utilities

Two programs are used to process and display data generated by the simulator. Ds\_plot is an interactive program which allows the user to choose quantities from one or more series or interval data les and produces output suitable for a plotting package to display This program can produce output suitable for use by two plotting packages the xgraph package and the  $ACE/GR$  family of plotting packages ( $xvgr/xmgr$ ). The ds\_display program can be used to display the binary format data les in human readable form

## 5.1 The ds\_plot program

Ds plot transforms data les into a format which can be plotted using the either the xgraph program see Section - or the xvgr-xmgr programs from the ACEGR plot ting package see Section -  $\mathbf{u}$  allows the user to interactively choose which which is a section of  $\mathbf{u}$ quantities to plot on the x and y axis of a two dimensional graph and to specify a name for each data set Multiple les can be plotted on the same graph The following command line options are available

```
ds_plot [-\circ\ output_{file}] [-f output_format] [-\texttt{u}] [-V]
```
V prints the ds plot version number

where

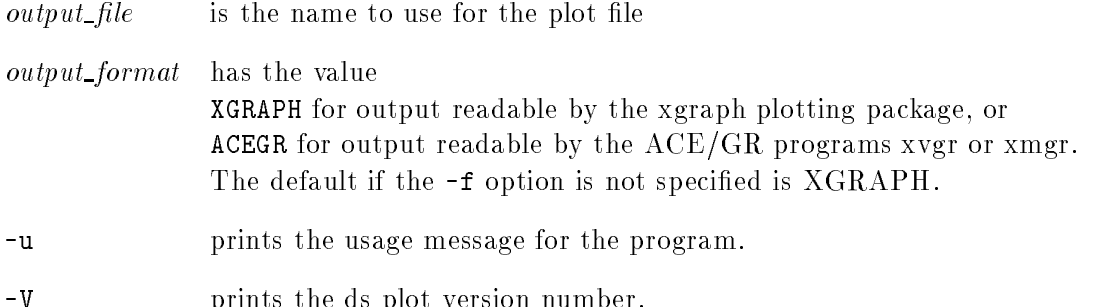

The user of ds\_plot is prompted for all other necessary information.

#### 5.2 The ds display program

Because the data les produced by DQDBsim are in binary format it is not possible to simply user a text editor to look at their contents. The ds\_display program is provided for that purpose. The command line usage of the program is as follows:

ds\_display -i  $input$ -file [-o  $output$ -file] [-c] [-V]

where

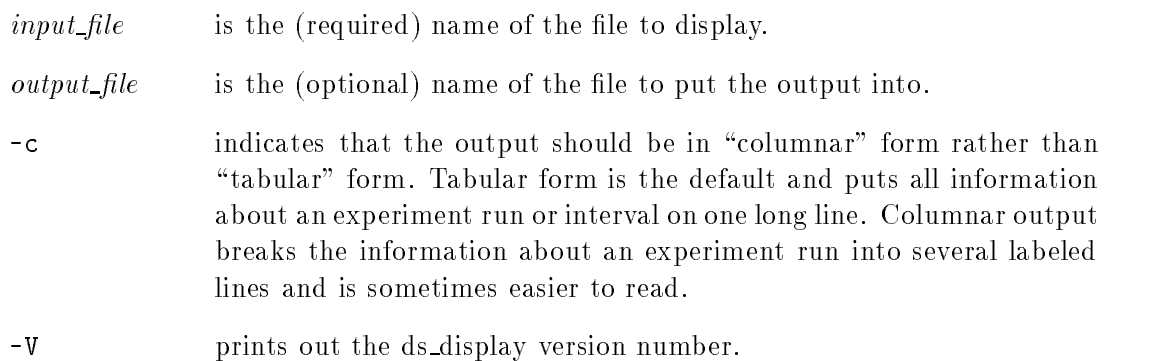

Each type of data le contains a code which indicates what type of le it is so it is not necessary to tell ds display what kind of le you are passing to it

#### $5.3$ The xgraph program

 $X$ graph is an  $X$ 11 based plotting program with many nice features, including the ability to zoom in on portions of a graph and facilities to produce laser printer output of graphs in data best that can be included as  $\alpha$  guess in LaTeX documents It was written  $\alpha$ by David Harrison of the UC-Berkeley Electronics Research Lab. Data produced by DQDBsim can be selectively converted to the format read by xgraph using the ds plot program For further details see xgraph-

## 5.4 The ACE/GR programs

The ACE/gr package is a set of plotting with an X Window system interface called  $x_{\text{mgr}}$ , which uses the Motif user interface conventions. (There is also and XView version called xvgr, but it is no longer supported.) The package was written by Paul Turner of the Oregon Graduate Institute of Science and Technology Center for Coastal and Land-Margin

Research. Among other features, it allows interactive adjustment of many graph formatting options, and can generate output in postscript or FrameMaker interchange format. It is available for anonymous ftp from ftp://ftp.teleport.com/pub/users/pturner/acegr. The ds\_plot program can produce output which can be loaded and displayed by xmgr or xvgr

 $\bar{3}\bar{3}$ 

## Appendix A

# Appendix: Sample experiment description file

# Duplicates the behavior of the experiment pictured in Figure 7 of the July 2006 - Transactions on Communications articles on Colombia Networks # with and without Bandwidth Balancing'' by Hahne, Choudhury, and # Maxemchuk. [HCM92] experiment\_name: hcm92-2 Network characteristics num\_events: 200000 bittime and the second contract of the second contract of the second contract of the second contract of the second contract of the second contract of the second contract of the second contract of the second contract of the cable\_length: 48 km num\_nodes: 4 protocol: DQDB net\_bwb\_mod: 9 node\_loc\_spec: N\_REGULAR # Evenly spaced Experiment configuration options expt\_type: INTERVAL intervals of the slots  $\mathbb{R}^n$  is a slot of network of network  $\mathbb{R}^n$ report\_type: NET\_INTERVAL report\_type: NODE\_INTERVAL report\_type: BUS\_INTERVAL repetitions: 1 varying\_param: NONE # Descriptions of probability distributions to be used in the experiment. dist\_name: LongFile # Long file transfer dist\_type: FIXED parameter- bytes dist\_name: MediumFile # Medium file transfer

dist\_type: FIXED parameter in the second process of the second second second second second second second second second second s

dist\_name: ShortFile # Short file transfer dist\_type: FIXED parameter- - bytes dist\_name: primaryIpi dist\_type: FIXED parameter- dist\_name: RcpDist # All send to node #3 dist\_type: USERDEF\_RCP point\_cnt: 1  $x_val: 3$ yvaltalainen suomen muodostaan kuninkan kuninkan kuninkan kuninkan kuninkan kuninkan kuninkan kuninkan kuninka dist name: null dist dist\_type: NULL\_DIST Default distributions def\_interpkt\_dist\_0: primaryIpi # Only priority 0 transmits definition of the contract of the contract of the contract of the contract of the contract of the contract of def\_interpkt\_dist\_2: null\_dist def\_length\_dist\_0: LongFile definition of the contract of the contract of the contract of the contract of the contract of the contract of def\_length\_dist\_2: null\_dist def\_rcpt\_dist\_0: RcpDist definition of the control of the control of the control of the control of the control of the control of the co def\_rcpt\_dist\_2: null\_dist # Specific host descriptions: these keywords are repeated for each # host whose behavior should be different from the default in some way node index: 0 nodefuse as a slots filled and the slots of the second state of the second state of the state of the state of node index: 1 length\_dist\_0: MediumFile node\_fuse: 5040 slots # 45 intervals node\_index: 2 length\_dist\_0: ShortFile nodefuse - intervalse - intervalse - intervalse - intervalse - intervalse - intervalse - intervalse - interval # Node 3 only participates as a destination, it does not produce traffic. node\_index: 3 length\_dist\_0: null\_dist ipi\_dist\_0: null\_dist rcpt\_dist\_0: null\_dist

# Bibliography

- [HCM92] Ellen L. Hahne, Abhijit K. Choudhury, and Nicholas F. Maxemchuk. DQDB Networks with and without Bandwidth Balancing. IEEE Transactions on *Communications*,  $40(7):1192 - 1204$ , July 1992.
- [Ins90] Institute of Electrical and Electronics Engineers. IEEE Standards for Local and Metropolitan Area Networks: Distributed Queue Dual Bus (DQDB) Subnetwork of a Metropolitan Area Network  $(MAN)$ , 1990. IEEE Std 802.6-1990.
- [SG86] Robert Scheifler and Jim Gettys. The X Window System. ACM Transactions on a contract of the contract of the contract of the contract of the contract of the contract of the contract o